#### Office 365 ProPlus (desktop) CTSC Presentation

Lisa Tomalty

Manager, Customer Relations and Support

IST

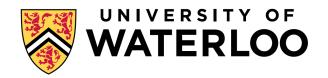

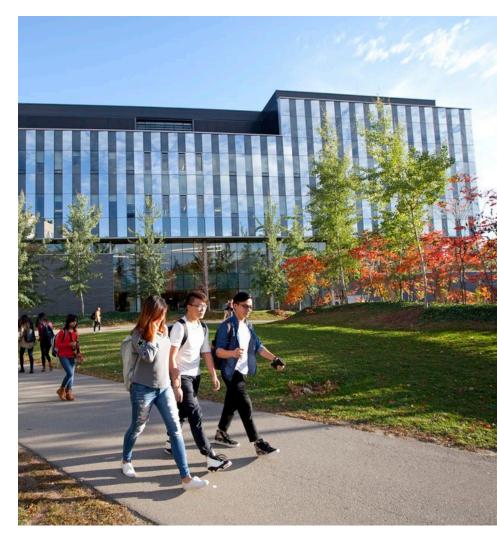

# Office 365 ProPlus (desktop) Overview

- Replaces current version of Office (2016) on Windows desktops
- (Also available for Mac OS)
- Requires an active Office 365 account to use (otherwise can be used in read-only mode)
  - Note: auto-activation is coming ...likely by July 2019
- If person logs into Nexus computer, they will not be prompted again to log into Office 365

- Ongoing updates, managed by SCCM (monthly channel)
- Minimal changes to apps
  - Some new features
  - User Interface is slightly different
- Seamless Outlook update
  - Works with Exchange
- Autosave in top left (only for files saved in the cloud in O365)

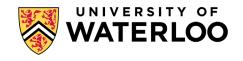

# **Office 365 ProPlus Deployment Notes**

- Old versions of office uninstalled
- Takes about 10-15 minutes
- Exceptions handling
  - Planning to use a manually managed security group for now, by request
- Also see: <u>https://docs.microsoft.com/e</u> <u>n-us/deployoffice/install-</u> <u>different-office-visio-and-</u> <u>project-versions-on-the-</u> <u>same-computer</u>

Install 64 bit versions (if needed):

- 64 bit, C2R
  - Visio 2016
  - Project 2016
- 64 bit, MSI
  - SharePoint designer 2013
  - InfoPath 2013
- 64 bit
  - Other Office plug-ins
  - Windows

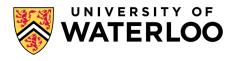

# **Office 365 ProPlus IST Configuration -1**

- Monthly channel
  - Microsoft recommends; easier to manage, users get most up to date version (including security patches etc.)
  - Simplified streams
  - Managing through SCCM
  - Vanguard groups to get 7 days before the rest of users
  - Same update process and schedule as Windows updates
  - Rollback option if issues
- Disabling Archive button in email message window (to prevents 'losing' mail)

- Skype for Business configured to auto-open
- Shared token
  - Ensures it does not use any of our 5 Office activations
  - (not an option for Macs ... so may want to use Office 2019 on Mac labs)
- Repairing office
  - 'Quick repair' (default) will keep config settings ....
  - If that doesn't work, and SCCM admin can uninstall and reinstall

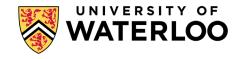

# Office 365 ProPlus IST Configuration-2

- No pinning icons to taskbar this allows changes when installing as a user
- We had set updates enabled to be FALSE, but had to remove after last upgrade since MS changed deployment tool and setup.exe file :
  - <Updates Enabled="FALSE" />

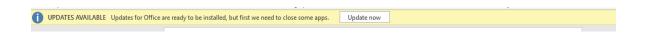

- Disabled Hardware Graphic Acceleration
- For other configuration details, please see Mike Cocker

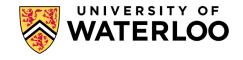

#### **Generic accounts**

- Investigating options and use cases
- Extra cost per generic acct
- MS Teams may help to reduce need for some generic accounts
- If you use generic accounts, please share ~ number of generic accounts and use cases with Lisa Tomalty

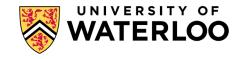

### **Creation of Office 365 accounts**

- Auto-activation should be coming soon!
- New employees
  - Currently, employees needs to be an employee in Workday before an O365 account can be created (or be a student/grad student)
    - An employee pre-create in WatIAM will not enable an O365 account to be created
    - We are looking into options to help with onboarding new employees to reduce/remove delays in getting O365 accounts created

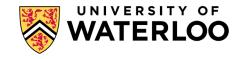

#### **Other notes**

- Currently have 80+ Office 365 ProPlus users in IST/Academic Support
- MS Teams is part of Office365 ProPlus deployment now
  - User based install, so it only gets installed after the user logs off and back on again
- Office 2016/19 is still an option until 2025
- Access databases
  - May want to handle on case by case may depend on add-ons; good so far for small use cases
  - Stephen Markan can answer questions

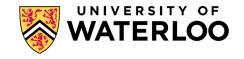

#### **Other notes**

- Student visitors
  - Can use their MS account using their home university address (e.g. WLU / Guelph)
- Other users (labs, high school co-ops, visiting scholars, other)
  - Use home institution O365 account (if they have)
  - Option of installing Office 2016/2019 (until 2025)
- We are learning of some incompatibilities between Office 2016 and Office 365, for people collaborating using Word and Excel

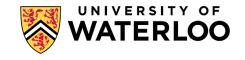

### User training / docs etc.

- Working on FAQs, communications, PDAG
- One TLAB will likely be updated
- Planning for updates to some fall SEW/ITPD courses

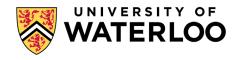

#### Next steps

- Address new employee situation for Office 365 accounts
- Deploy to IST/Academic Support Vanguard in June (July 5<sup>th</sup> deadline)
- Make available to all of Academic Support during the summer, with a deadline of late fall

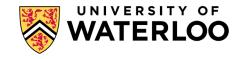

#### **Questions?**

• 🙂

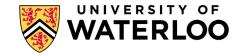

# UNIVERSITY OF WATERLOO

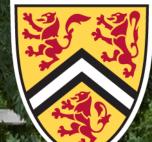